## Ihr Weg zum digitalen Deutschland-Ticket

1. FahrPlaner-App laden

QR-Code scannen oder im

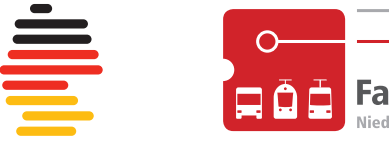

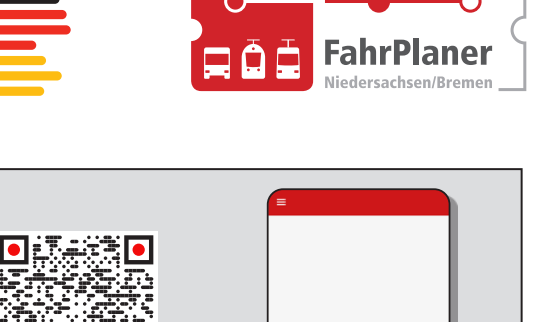

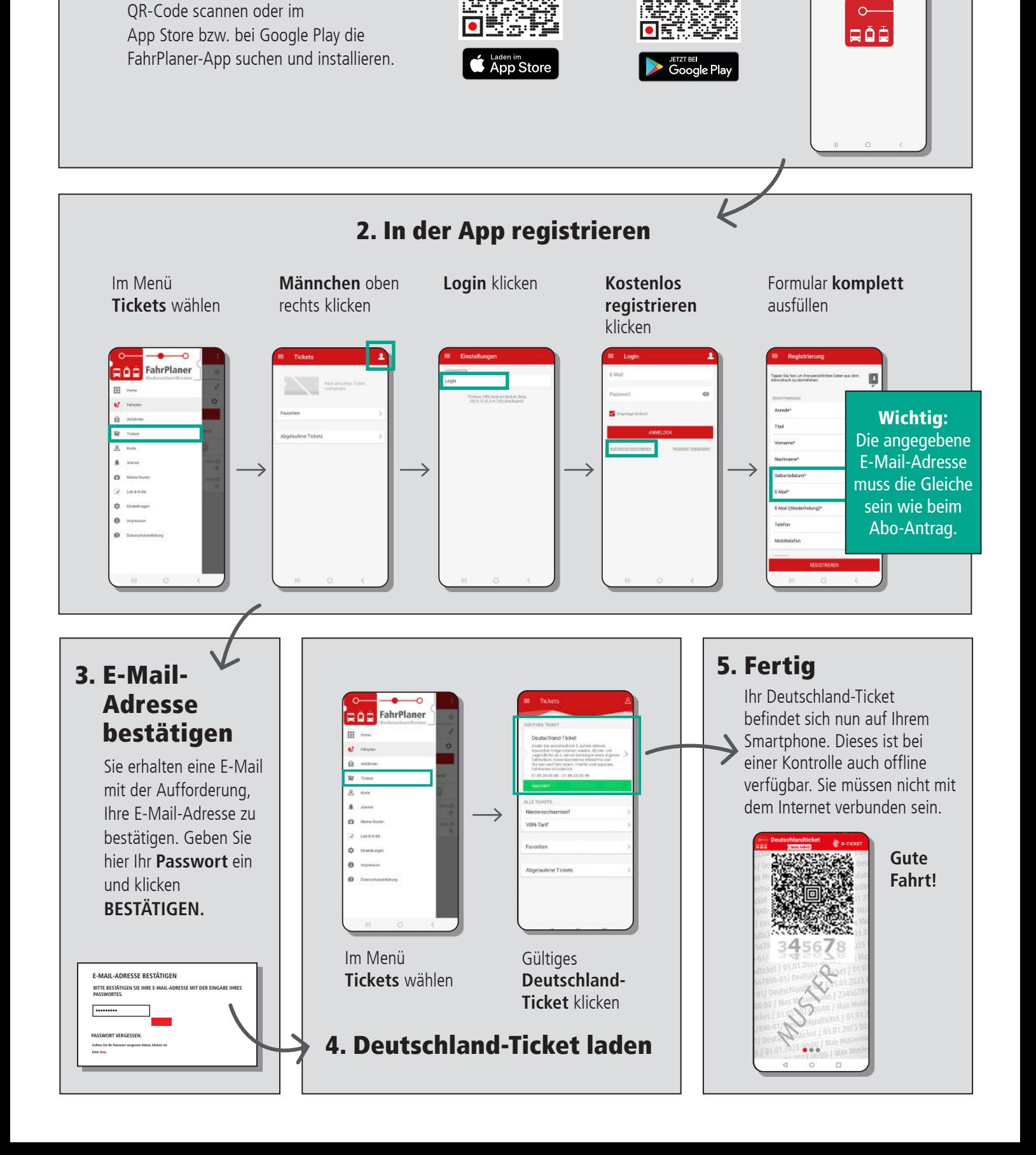